# Recommended Initial Magento Configuration Settings

This is a list of configuration settings that should be reviewed and updated on an initial Magento installation.

# **System > Configuration**

## **General**

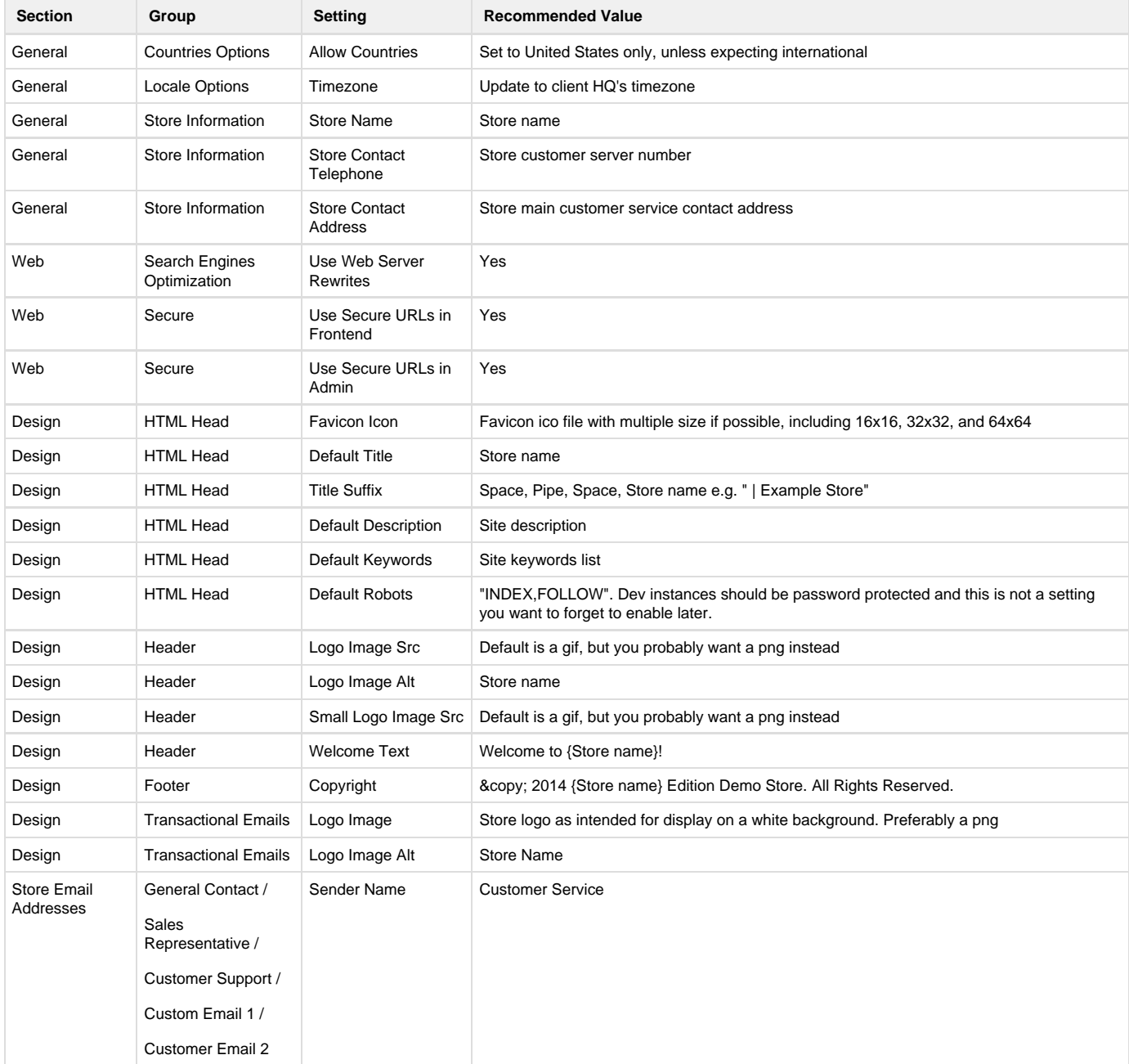

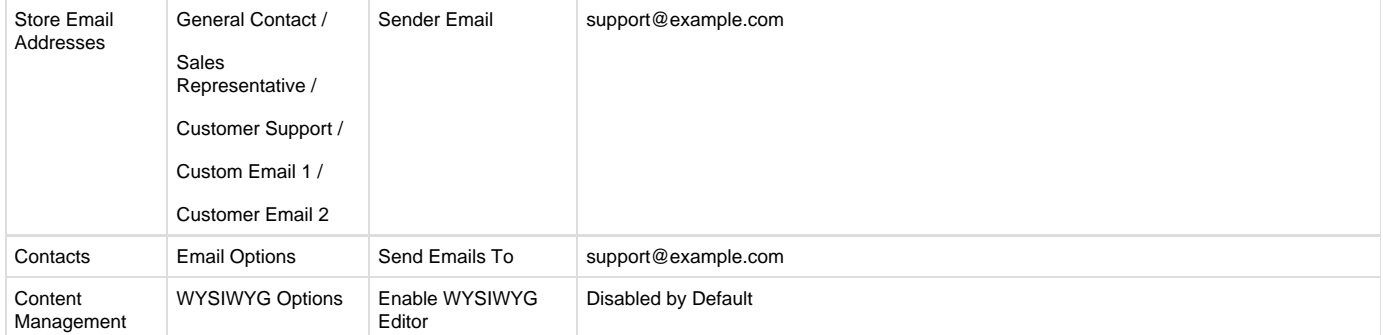

# **Catalog**

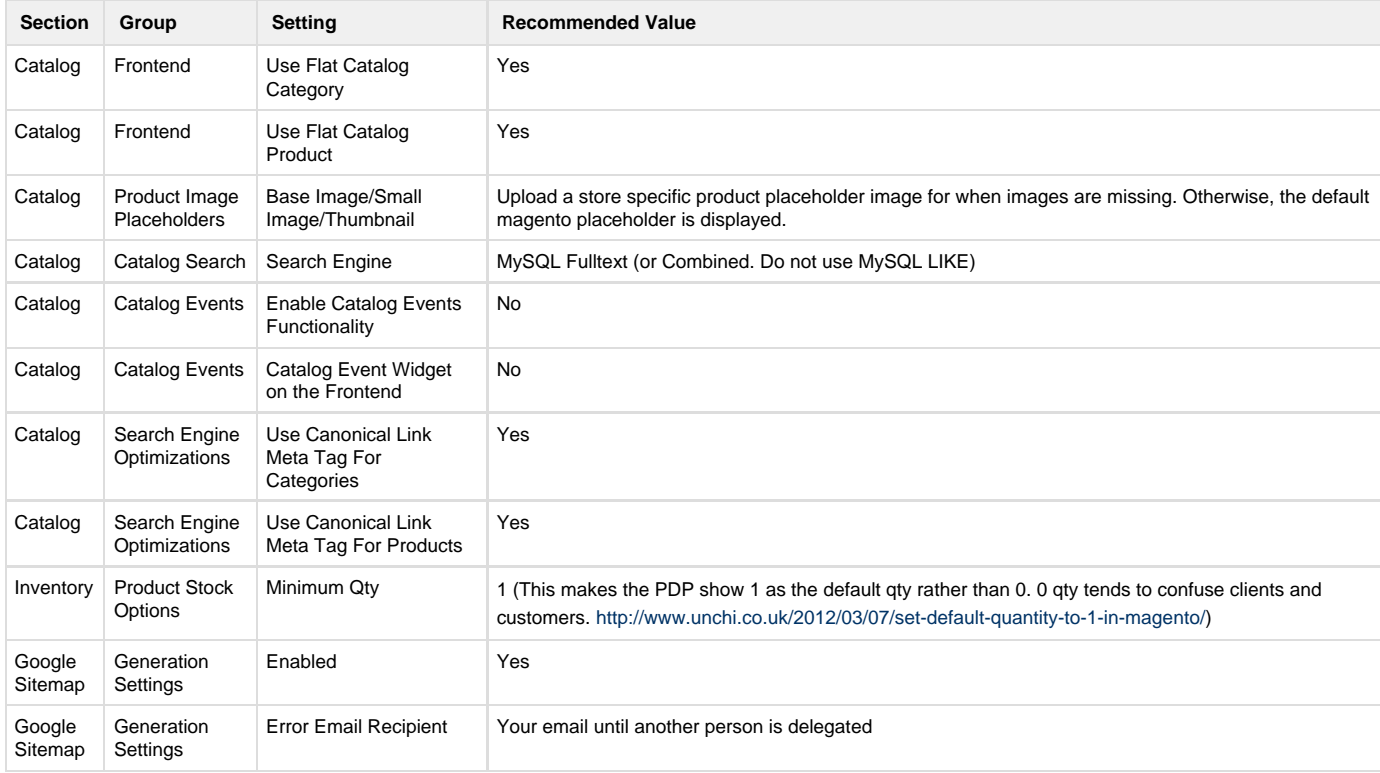

## **Customers**

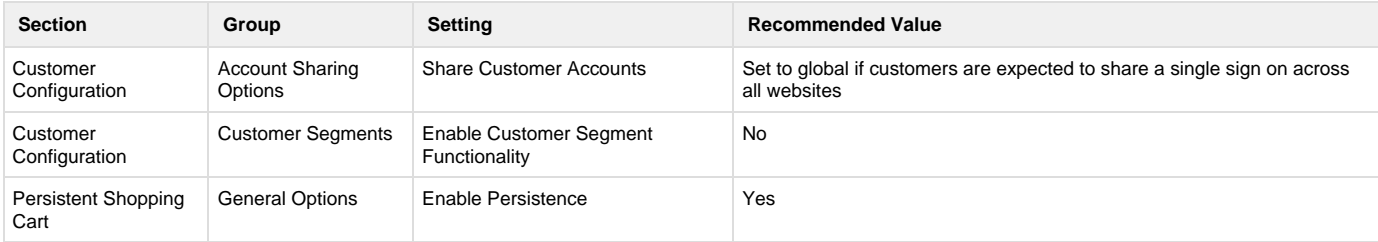

## **Sales**

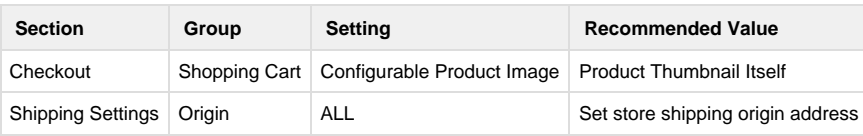

## **Services**

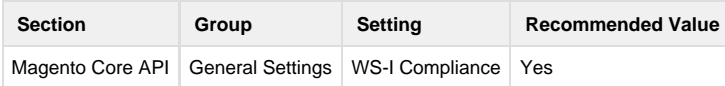

#### **Admin**

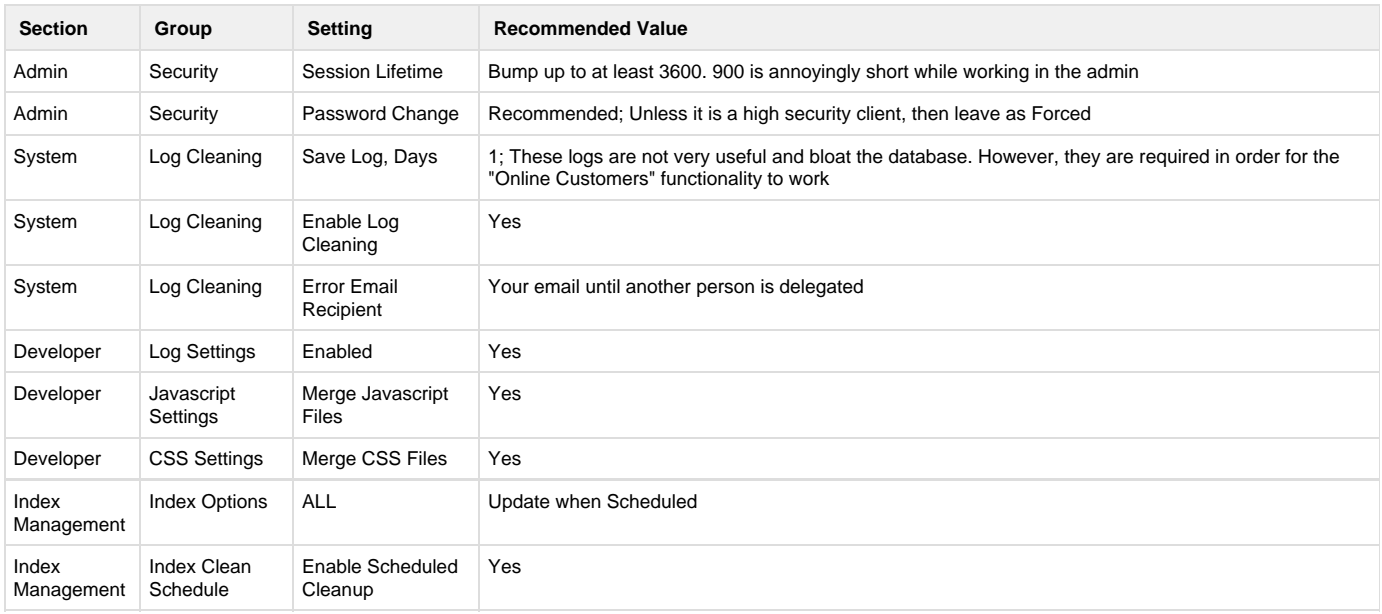

## **Google Sitemap**

A google sitemap is not automatically generated. You have to create one first.

- 1. Go to Catalog > Google Sitemap.
- 2. Click "Add Sitemap".
- 3. Use "sitemap.xml" as the filename and / as the base path.
- 4. Click "Save & Generate"

The code regarding the filename and path is broken. I have run into issues when attempting to set custom filenames and I remember diving into the code and finding a logic error.